а также, при необходимости, выделять или подавлять из всего спектра сигнала единственную гармонику полосовым или режекторным фильтрами. С появлением специализированных микропроцессоров, появилась возможность реализации быстрого преобразования Фурье для цифровой обработки сигналов в режиме реального времени с минимальной задержкой, что позволяет минимизировать вероятность возникновения ошибки в процессе передачи и обработки данных.

Работа может быть полезна при изучении курса цифровой обработки сигналов.

Список литературы:

1. Богнер Р., Константинидис А. Введение в цифровую фильтрацию. М.: Мир, 1976. – 237 с.

2. Гольденберг Л.М., Левчук Ю.П., Поляк М.Н. Цифровые фильтры. М.: Связь, 1974. – 285 с.

3. Антонью А. Цифровые фильтры: анализ и проектирование. М.: Радио и связь, 1983. – 318с.

4. Сергиенко А.Б. Цифровая обработка сигналов. - 2-е. - СПб.: [Питер,](https://ru.wikipedia.org/wiki/%D0%9F%D0%B8%D1%82%D0%B5%D1%80_(%D0%B8%D0%B7%D0%B4%D0%B0%D1%82%D0%B5%D0%BB%D1%8C%D1%81%D1%82%D0%B2%D0%BE)) 2007. — С. 751.

## **Модификация алгоритмов обработки данных и управление аппаратными функциями портативного электрокардиографа для применения в космической индустрии**

Оверчук К.В., Уваров А.А., Лежнина И.А. Научный руководитель: Гольдштейн А.Е., д.т.н., профессор Томский политехнический университет, 634050, Россия, г. Томск, пр. Ленина, 30 E-mail: kirill\_ovk@mail.ru

Портативный электрокардиограф предназначен для индивидуального использования человеком с целью отслеживания и выявления заболеваний сердца. Подобное наблюдение за сердцем необходимо для людей, которые работают в тяжелых условиях и подвержены различным неблагоприятным факторам. Использование прибора поможет обнаружить заболевания на ранней стадии.

Одной из нескольких особенностей, реализованных в приборе, является возможность считывания электрокардиограммы с пальцев пациента, а для более подробного обследования в приборе реализована возможность подключения грудных отведений, что позволит произвести считывание ЭКГ в других проекциях.

К особенностям прибора можно отнести использование аналого-цифрового преобразователя большой разрядности, а именно сигма-дельта АЦП на 24 бита, это позволило отказаться от применения аналоговых фильтров в пользу цифровых фильтров. Такое исполнение прибора стало возможным благодаря использованию новой элементной базы. Список основных элементов, использованных в приборе, описан в таблице 1.

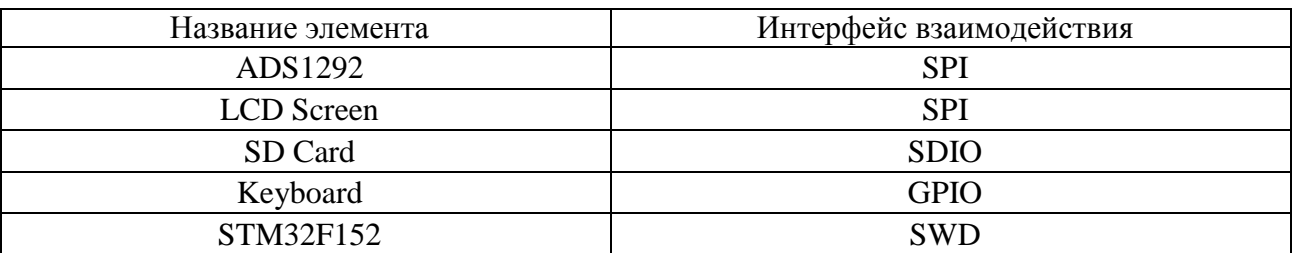

Таблица 1 - Список элементов с интерфейсом взаимодействия

Вычислительным ядром прибора является ARM контроллер 7-го семейства со встроенными аппаратными функциями DSP и FPU. Его мощности достаточно для выполнения всех математических расчётов цифровых фильтров и для функционирования операционной системы реального времени, выполняющей необходимые функции и операции. Остальные элементы конструкции являются стандартными для приборов, которые взаимодействуют с человеком и компьютером.

Особого внимания заслуживает встроенное программное обеспечение. Разработка производилось в среде *СооСох СоIDE*, которая предназначена для разработки программного архитектуры ARM. Для компиляции исходного кода обеспечения микроконтроллеров использовался GCC compiler, который входит в комплект GNU Tools for ARM Embedded Processors. Данные инструменты являются бесплатными и имеют очень хорошую поллержку. Для отлалки использовалась отлалочная плата STM32F4Discovery.

Программное обеспечение построено на базе операционной системы (ОС) реального времени FreeRTOS v4.7.2 [1]. Благодаря использованию ОС удалось сократить время разработки посредством создания соответствующих задач [2]. Для контроля задачи имеются специальный набор API функций, описание которых можно найти на официальном сайте FreeRTOS<sup>[3]</sup>.

Помимо использования ОС и создания в ней задач, для организации работы прибора потребовалась создание подфункций преобразования 24 - битного формата данных, полученных из АЦП, в 32 - битный формат микроконтроллера. Подобная операция необходима для корректной работы микроконтроллера с отрицательными значениями, полученными из АЦП. Среди необходимых для работы прибора функций имеется функция построения графиков. Функция накапливает 4 значения, достраивает требующиеся значения между полученными и отправляет весь массив по SPI интерфейсу на дисплей. Подобная организация необходима из-за аппаратных требований дисплея. Кроме вышеописанных особенностей можно отметить, что полученные данные отправляются на карту памяти с частотой 500 SPS, в свою очередь на дисплей данные отправляются с частотой 125 SPS. Такое изменение частоты семплирования было необходимо для того, чтобы уместить на дисплее примерно 2 секунды времени. Для этого также понадобилась функция, которая производит выборку каждого четвертого отсчета полученного от АЦП и отправляет в функцию построения графиков.

Также стоит отметить, что для корректного отображения ЭКГ использовались два БИХ цифровых фильтра. Фильтр верхних частот с частотой среза в 1 Гц убирает дрейф изолинии, который может составлять порядка 300 мВ, благодаря ему график ЭКГ не уходит за границы дисплея. Фильтр низких частот с частотой среза 45 Гц предназначен для фильтрации сетевой наводки и других высокочастотных помех, которые сильно зашумляют график ЭКГ на дисплее. Использование БИХ фильтров обусловлено тем, что при небольшом порядке фильтра они имеют большее ослабление сигнала на заданной частоте по сравнению с КИХ фильтрами.

Как результат всех выше описанных разработок, можно привести график полученных данных, считанных с SD карты, построенных при помощи программного пакета MatLab (рисунок 1).

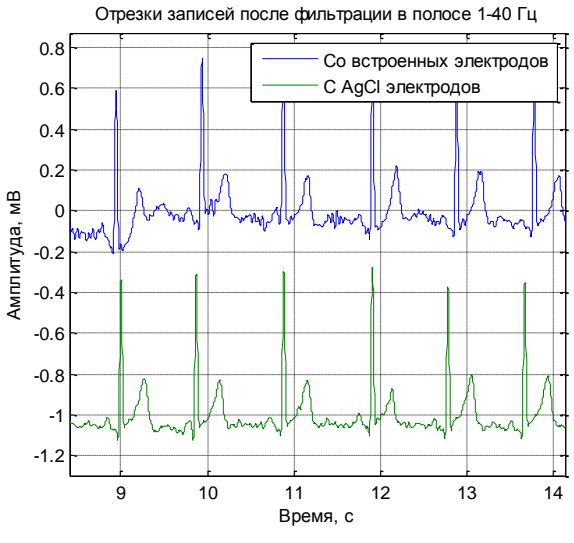

Рисунок 1 - ЭКГ пациента №1

На рисунке 1 представлена электрокардиограмма, считанная с пальцев руки пациента. По полученным данным уже можно проводить простые методы анализа состояния сердца в виде регистрации различных нарушений ритма.

Для применения данного прибора в космической индустрии его необходимо модернизировать по следующим критериям:

1. Увеличить надежность работы и отказоустойчивости прибора.

2. Обеспечить сохранность полученных данных.

3. Улучшить качества получаемого сигнала.

Увеличения надежности работы и отказоустойчивости прибора возможно добиться с помощью добавления дублирующих функций в программное обеспечение. Дополнительные дублирующие функции должны отслеживать состояние системы и при отказе одной или нескольких функций активироваться и заменить их. Аппаратные ресурсы позволяют полностью продублировать систему.

Обеспечение сохранности полученных данных возможно за счет использования FLASH памяти и алгоритма записи данных на них. FLASH память устойчива к физическим воздействиям, а для зашиты памяти от электромагнитного воздействия её необходимо поместить в экранирующий корпус.

улучшения качества Лля получаемого сигнала необхолимо применить высококачественные операционные усилители с большим входным сопротивлением для согласования сигналов.

Лобавление данных модификаций позволит использовать портативный электрокардиограф в космической индустрии.

Список литературы:

1. Борисов-Смирнов A. Операционные системы реального времени ДЛЯ микроконтроллеров. //Chip news. 2012. № 5. – 20 с.

2. Сорокин С. Системы реального времени. //Современные технологии автоматизации. 2010.  $N_2$  2. - 25 c.:

3. FreeRTOS описание функций API [Электронный ресурс]. - Режим доступа: http://www.freertos.org/a00106.html